# **Welcome to the Class**

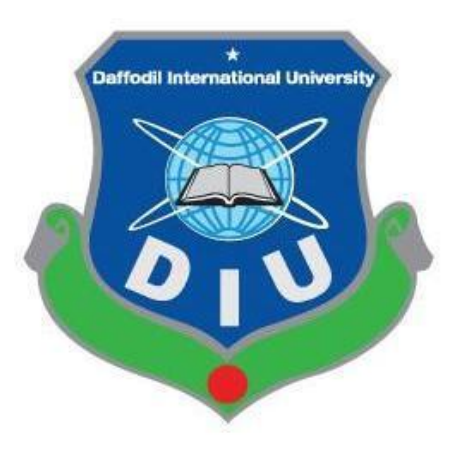

## **Department of Computing and Information System**

Md. Selim Hossain, Senior Lecturer, CIS, DIU

#### Desiign Patterns - Observer Pattern

Observer pattern is used when there is one-to-many relationship between objects such as if one object is modified, its depenedent objects are to be notified automatically. Observer pattern falls under behavioral pattern category.

### Implementation

Observer pattern uses three actor classes. Subject, Observer and Client. Subject is an object having methods to attach and detach observers to a client object. We have created an abstract class *Observer* and a concrete class *Subject* that is extending class *Observer*.

*ObserverPatternDemo*, our demo class, will use *Subject* and concrete class object to show observer pattern in action.

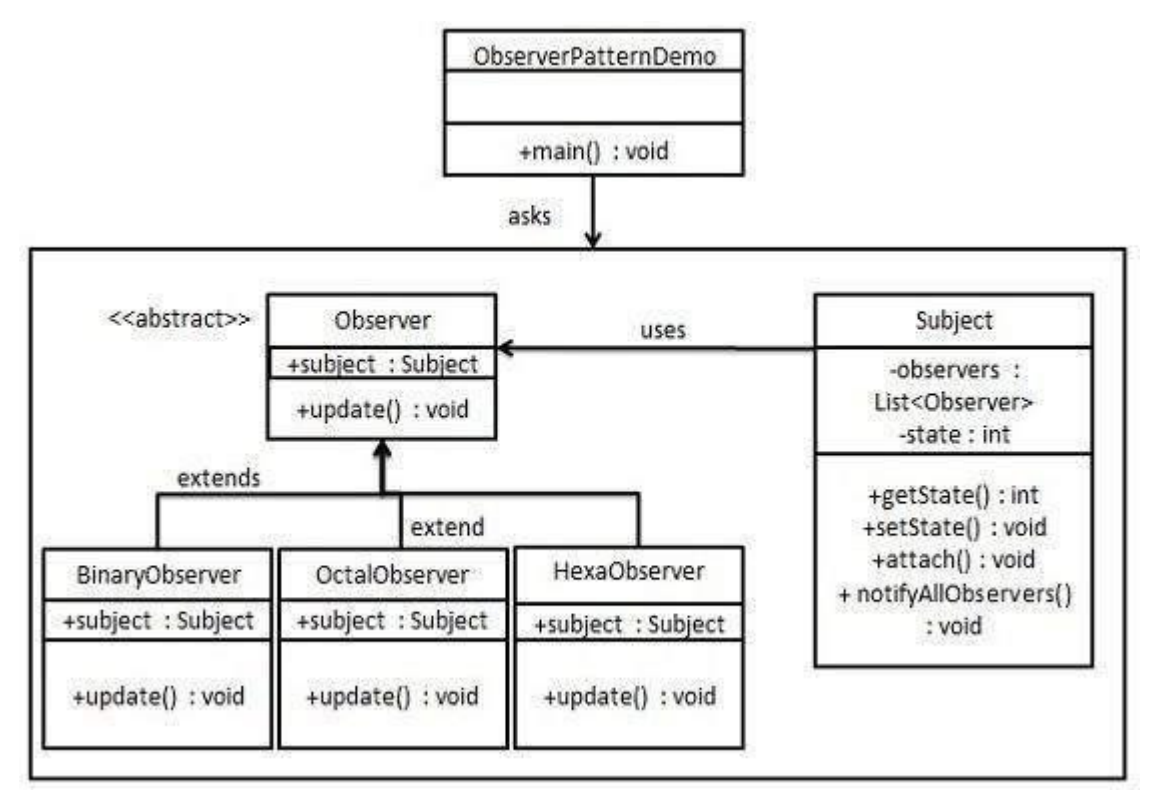

#### **Step 1**

Create Subject class.

*Subjjectt..java*

```
import java.util.ArrayList;
import java.util.List;
```

```
public class Subject {
   private List<Observer> observers = new ArrayList<Observer>(); 
   private int state;
   public int getState() {
      return state;
   }
   public void setState(int state) { 
      this.state = state; 
      notifyAllObservers();
   }
   public void attach(Observer observer){ 
      observers.add(observer);
   }
   public void notifyAllObservers(){
      for (Observer observer : observers) { 
         observer.update();
      }
   }
}
```
#### **Step 2**

Creatte Observer cllass..

```
Observer..java
public abstract class Observer { 
    protected Subject subject; 
    public abstract void update();
}
```
#### **Step 3**

Creatte concrette observer cllasses

*BiinaryObserver..java*

```
public class BinaryObserver extends Observer{
```

```
public BinaryObserver(Subject subject){
  this.subject = subject;
```

```
this.subject.attach(this);
   }
   @Override
   public void update() {
      System.out.println( "Binary String: " + Integer.toBinaryString( subject.getStat
  }
}
```
*OcttallObserver..java*

```
public class OctalObserver extends Observer{
   public OctalObserver(Subject subject){ 
      this.subject = subject; 
      this.subject.attach(this);
   }
  @Override
   public void update() {
     System.out.println( "Octal String: " + Integer.toOctalString( subject.getState()
   }
}
```
*HexaObserver.java*

```
public class HexaObserver extends Observer{
   public HexaObserver(Subject subject){ 
      this.subject = subject; 
      this.subject.attach(this);
   }
  @Override
   public void update() {
      System.out.println( "Hex String: " + Integer.toHexString( subject.getState() ).
   }
}
```
#### **Step 4**

Use *Subject* and concrete observer objects.

3/21/2021

*ObserverPatttternDemo..java*

```
public class ObserverPatternDemo {
   public static void main(String[] args) {
      Subject subject = new Subject();
      new HexaObserver(subject); 
      new OctalObserver(subject); 
      new BinaryObserver(subject);
      System.out.println("First state change: 15"); 
      subject.setState(15); 
      System.out.println("Second state change: 10"); 
      subject.setState(10);
   }
}
```
#### **Step 5**

Verify the output.

First state change: 15 Hex String: F Octal String: 17 Binary String: 1111 Second state change: 10 Hex String: A Octal String: 12 Binary String: 1010

**Thanks to All**